### **werking turbo**

**Turbo's worden vaak in één adem genoemd met opties. Met allebei de instrumenten kan een belegger speculeren op stijgende of dalende koersen. De verschillen zijn echter te groot om ze op één hoop te gooien. Een optie is een recht op koop of verkoop dat ook verkocht (geschreven) kan worden. Een turbo (of speeder, sprinter, sommige uitgevers gebruiken een andere naam) is een kant-en-klaar product voor beleggen met geleend geld.**

### **HEFBOOM**

**Met een turbo kan met een kleine inleg worden meegedaan met de koersbeweging van een belegging. Doordat een groot deel van het geldbedrag dat nodig is voor de belegging bij de uitgever wordt geleend, creëert men een hefboom.** 

#### **FINANCIERINGSNIVEAU**

**In alle basisboekjes over beleggen staat het: 'Beleg nooit met geleend geld!'. Maar de turbo is toch echt een kant-en-klaar product om te beleggen met geleend geld. Met als ingebouwd extraatje dat de uitgevende instelling er de stekker uittrekt zodra het verlies zo groot wordt dat de eigen inleg bijna op is. Dit gebeurt op het stop-loss niveau. Met een turbo 'long' profteert men van een koersstijging van de onderliggende waarde, met een turbo 'short' van een daling. Het geleende geld is het fnancieringsniveau. Bij een turbo long wordt door de belegger geleend, bij een turbo short wordt geld uitgeleend dat is ontvangen voor een aandeel dat is verkocht. Dit fnancieringsniveau loopt op door de betaalde rente. Hoe hoger de in rekening gebrachte of ontvangen rente, hoe sterker dit efect. Het fnancieringsniveau wijzigt bij de meeste uitgevers dagelijks en in de meeste gevallen wordt eenmaal per maand het stop-** **lossniveau aangepast. De koers van de turbo is het verschil tussen de koers van de onderliggende waarde en het fnancieringsniveau. De ratio is het aantal turbo's dat nodig is om één keer het koersefect van de onderliggende waarde te verkrijgen.** 

# **Voorbeeld Turbo Long op Aandeel ABC**

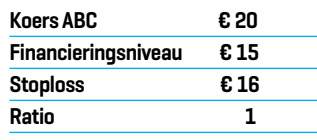

**De koers van deze turbo is € 5 (20 minus 15). Er wordt dus met 5 euro eigen geld en 15 euro geleend geld voor 20 euro één aandeel gekocht. De hefboom is dan dus 4 (20 euro exposure tegen 5 euro inleg). Indien het aandeel ABC met 4 euro daalt (20% verlies) wordt de stop-loss bereikt op 16 euro en wordt de turbo of speeder stopgezet. De afrekenkoers ligt dan als het goed is op circa € 1 (verlies 80 procent).**

# **Voorbeeld Turbo Short op Aandeel XYZ**

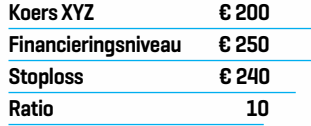

**De koers van deze turbo short is ook € 5 (250 minus 200 gedeeld** 

 $6U$ 

**door de ratio 10). Er wordt dus 5 euro eigen geld geïnvesteerd. Er wordt een tiende aandeel verkocht (short gegaan), wat 20 euro opbrengt. Samen met de zelf ingelegde 5 euro wordt nu 25 euro aangehouden als dekking voor de ingenomen shortpositie. De hefboom is dan dus weer 4 (20 euro short exposure tegen 5 euro inleg). Indien het aandeel XYZ met 40 euro stijgt (20% verlies op de shortpositie) wordt de stoploss bereikt op 240 euro en wordt de turbo beëindigd. De afrekenkoers ligt dan als het goed is op circa € 1 (verlies 80 procent).** 

**De banken brengen over het geleende geld rente in rekening. Deze bestaat bij de meeste aanbieders uit de 'Euro Libor overnight rate' met een opslag van circa 2 procent. De vergoeding over het bedrag dat wordt aangehouden bij turbo's short is diezelfde rente met een afslag van circa 2 procent, waardoor die rente in de praktijk tegenwoordig nihil is. De rente wordt in rekening gebracht doordat het fnancieringsniveau gestaag oploopt.**

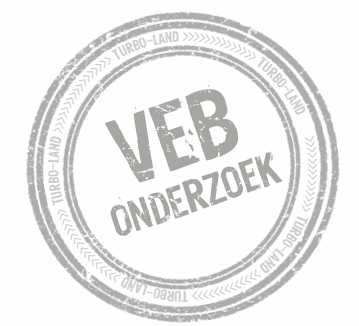